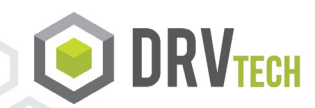

## FastFacts: Advanced Utilities

## **What are the Advanced Utilities?**

**The Advanced Utilities provide automation to FlexTools modules for bursting, conversion and distribution of reports and documents without custom programming to take full advantage of FlexTools push technology, without user intervention.** 

- **Automated Report Distribution:** Deliver complete reports or specific pages to individuals or multiple recipients through email, print or archive. Set up multiple sequences to automate a process to email PDF's to field operations, archive copies on the web server, and email Excel spreadsheets to accounting. Create report distributions based on rules that will execute day in and day out, and never miss a deadline!
- **Spool Sentry:** Eliminate manual processing with this job scheduler to automate FlexTool processing, looking for assigned reports or forms interactively on demand, or unattended in batch processing any time of the day. Executes any FlexTool, IBM or 3<sup>rd</sup> party API that can be called from a system command line for transparent, streamlined automated processing.
- **Address Book:** Stores report distribution information such as email address, fax number, output queue etc. to access the routing information for automated distribution without user intervention. Already have email and fax numbers in an address book? No need to duplicate, Advanced Utilities can pull from customer database files or information on the spooled page itself!

## **Additional Features in Advanced Utilities:**

- **Report Splitting:** Burst reports based on spooled file data for individual delivery with unique naming for archiving and easy retrieval. Burst 1,000 page report into 1,000 single-page reports.
- **Sorting:** Dynamically combine and sort reports by multiple fields on the spooled file (examples: invoices sorted by customer number for e-filing or by zip code to take advantage of bulk rate postage).
- **Zip Files:** Compress converted files using our zip utility to email and store larger files (compatible with Windows zip programs).
- **Auto Convert:** Use Data Queues to automatically convert all spooled files to desired e-Formats.
- **Page Extractor:** Search through, and extract pages based on data on the spooled page.
- **Move / Delete:** spooled file management tool that allows you to set up automated search and removal of old spooled data to free up disk space.